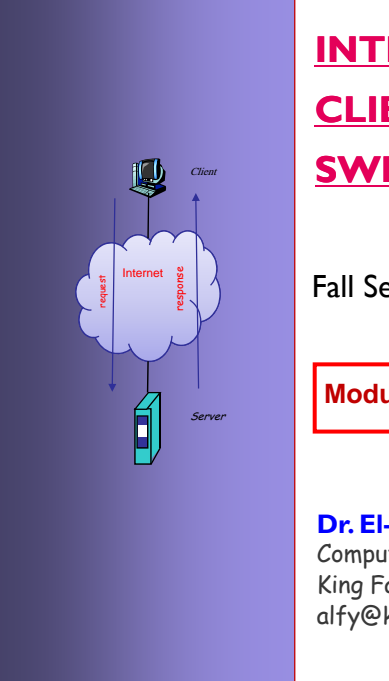

## **INTERNET PROTOCOLS AND CLIENT-SERVER PROGRAMMING SERVER SWE344**

Fall Semester 2008-2009 (081)

**Module 13: Accessing Databases** 

**Dr. El-Sayed El-Alfy** Computer Science Department King Fahd University of Petroleum and Minerals alfy@kfupm.edu.sa

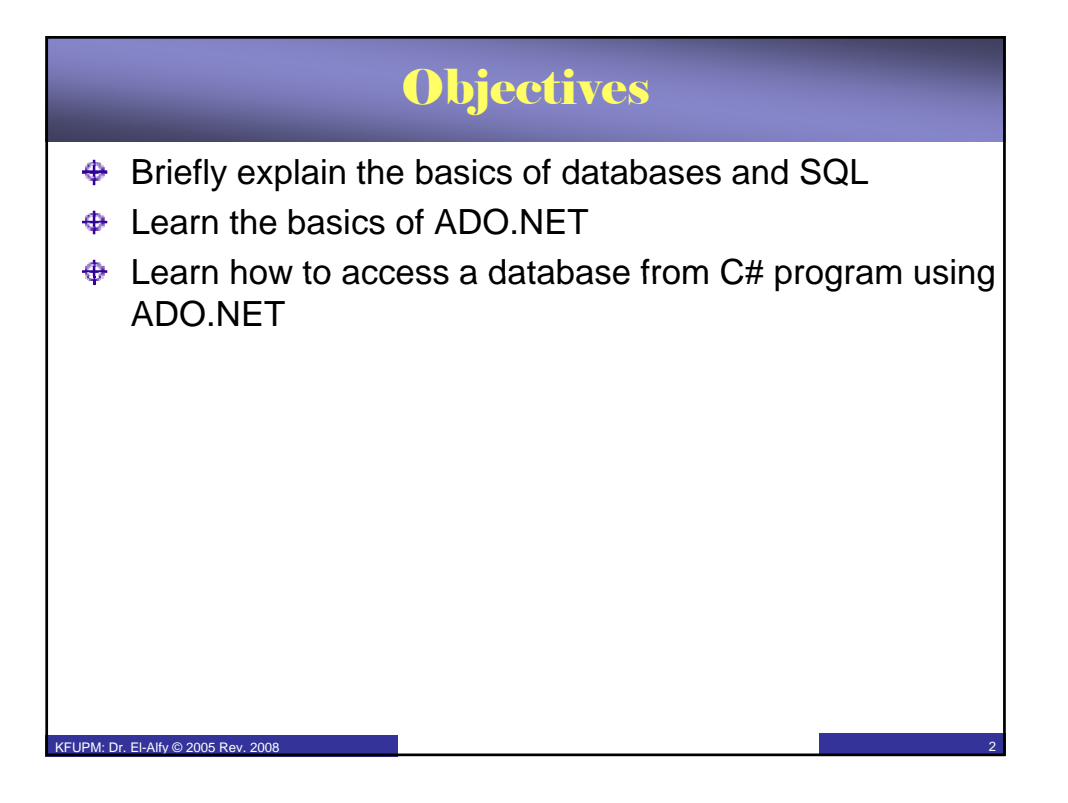

## **Introduction**  $\bigoplus$  A database is an integrated collection of data  $\triangle$  A database management system (DBMS) – A software that manages the information in the database – It provides mechanisms for storing and organizing data in a way that is consistent with the database's format (schema) – It allows storage and access to database without knowledge of internal representation – Examples: MS SQL Server, Oracle, MS Access, MySQL, DB2  $\bigoplus$  Database can be structured in various ways; the most popular form is the *relational database model* – A collection of related data organized into tables – Use Structured Query Language (SQL) to perform queries (search) and manipulate data – Programming languages need an interface to interact with relational databases

**IPM: Dr. El-Alfy © 2005 Rev. 2008** 

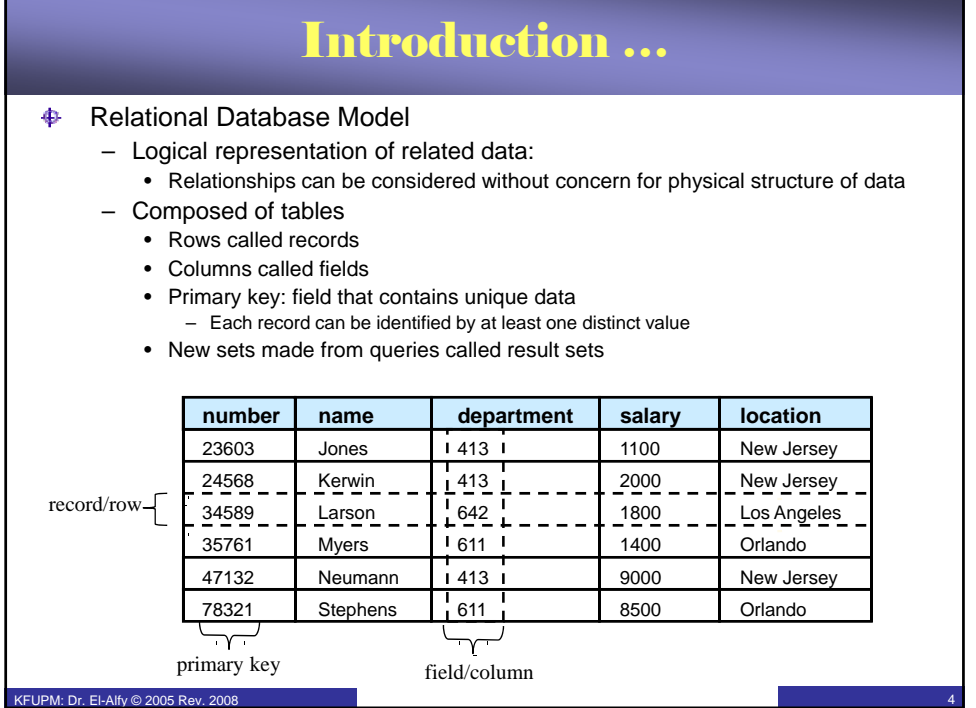

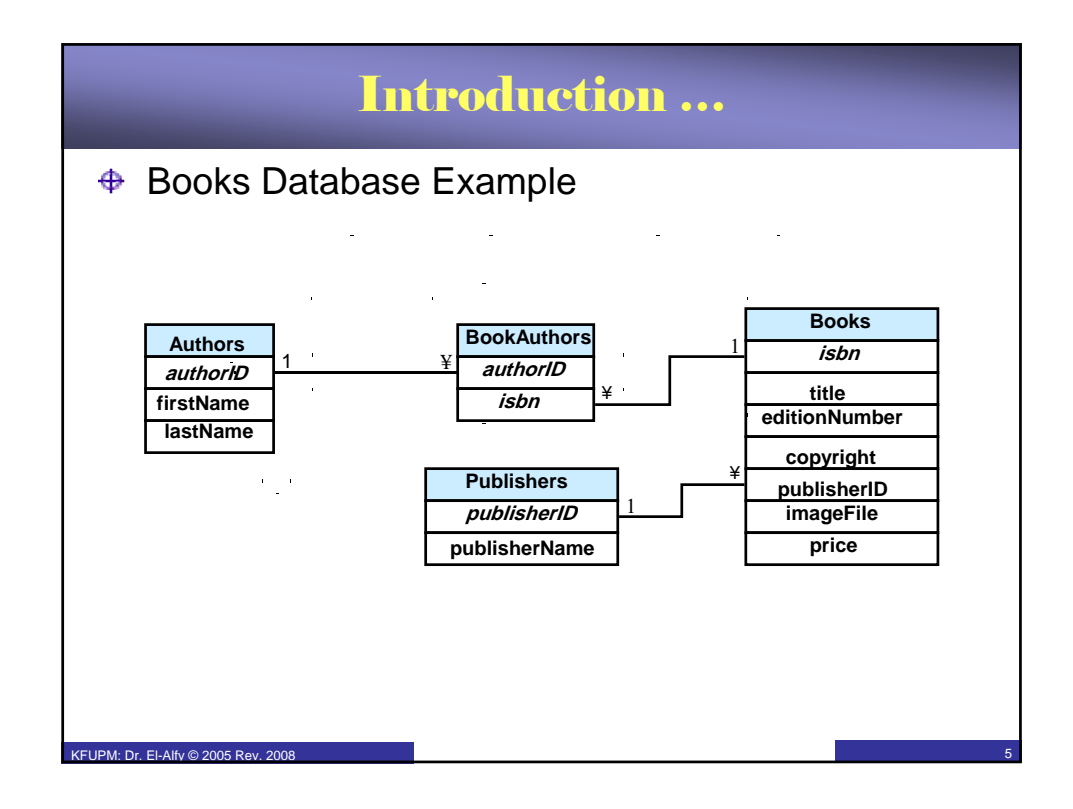

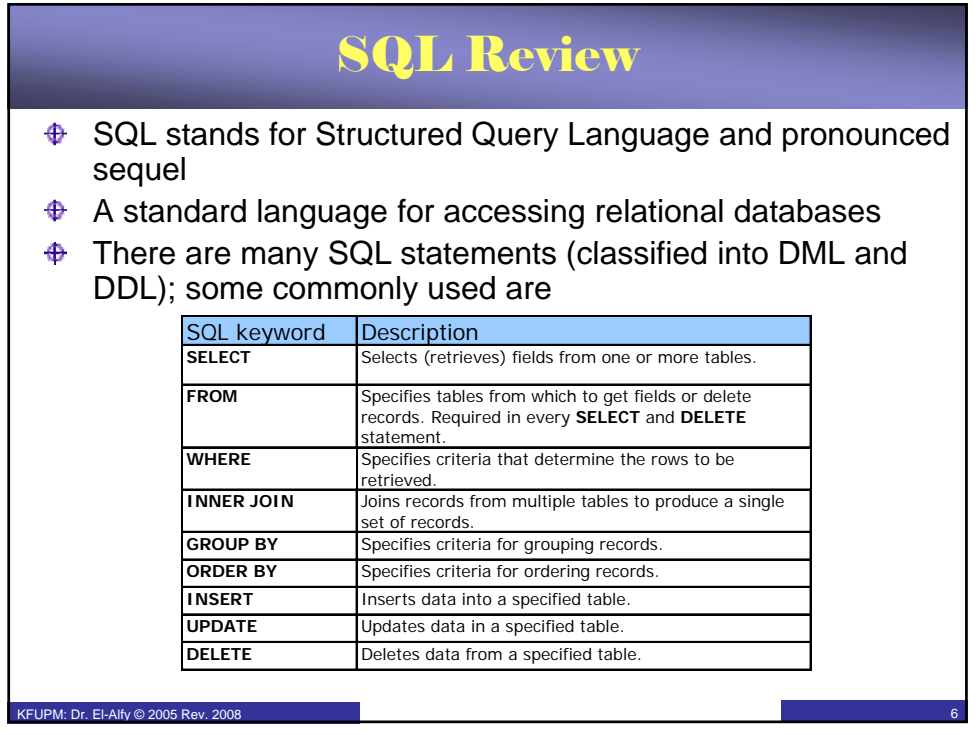

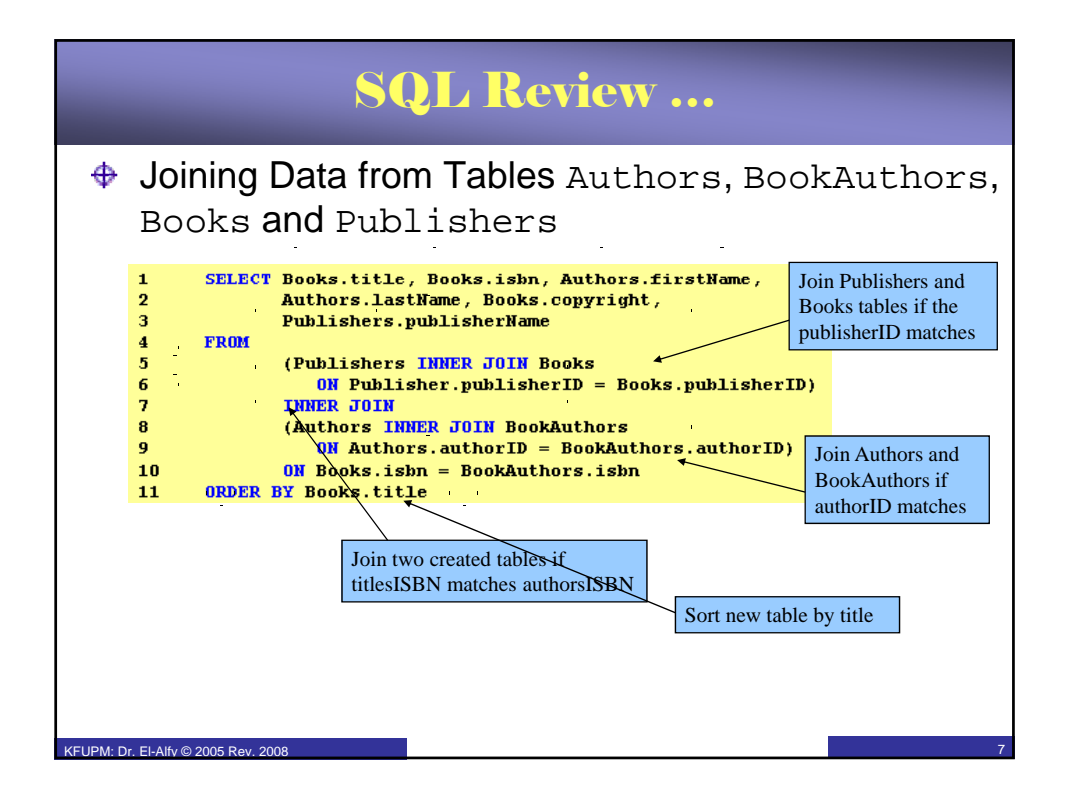

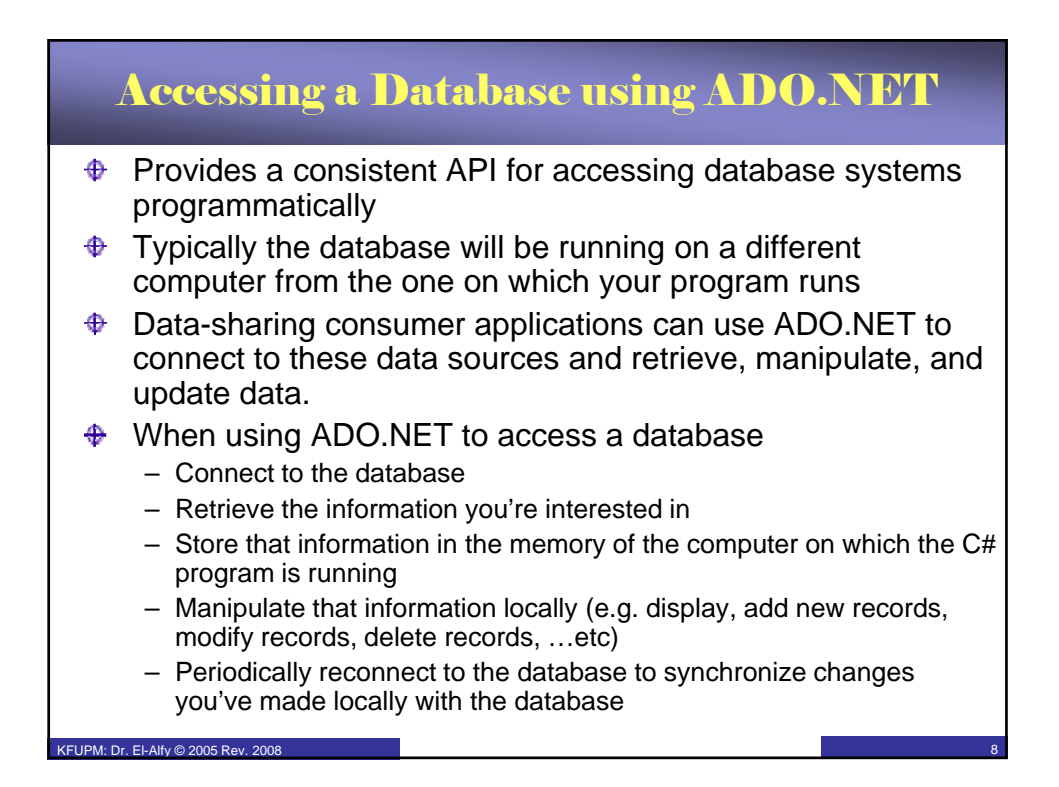

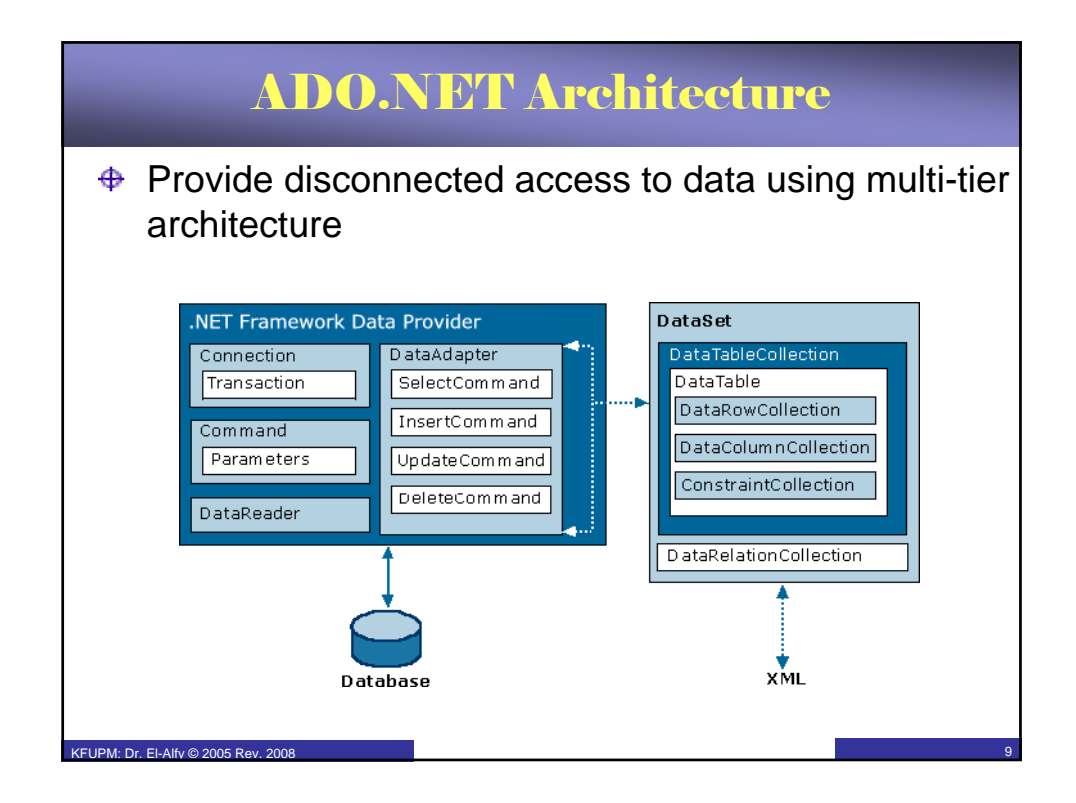

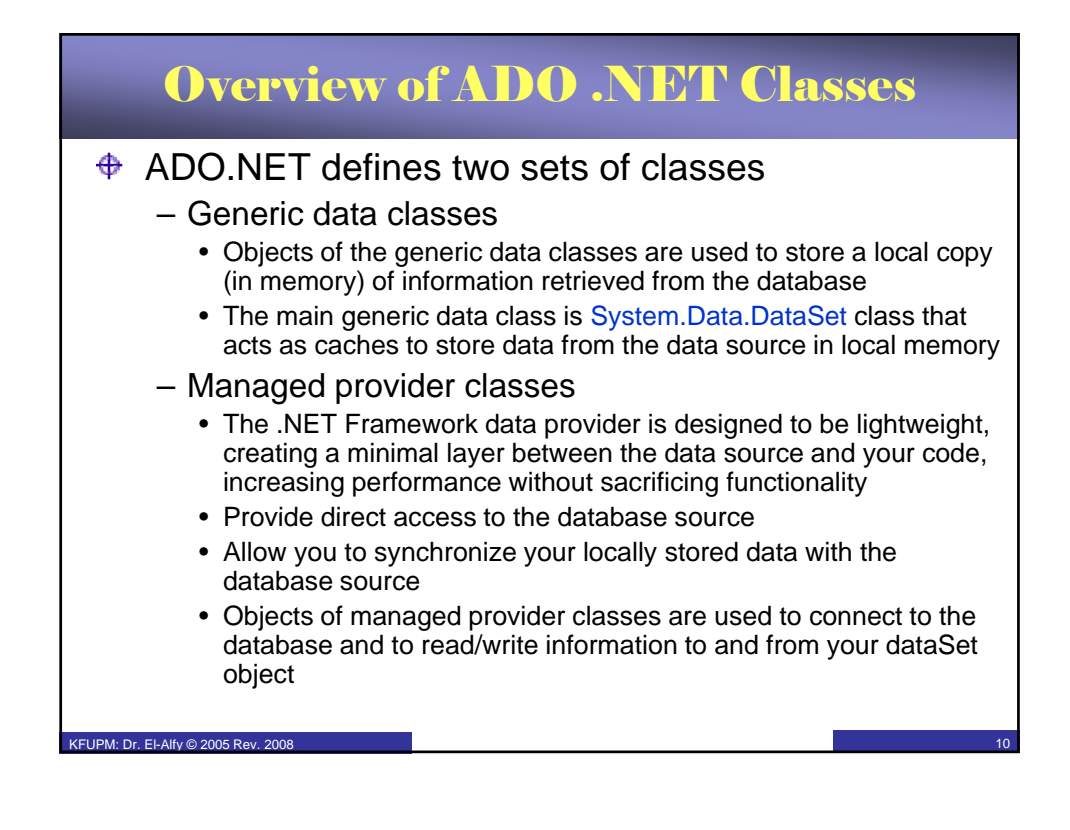

## Namespaces

 $\triangleq$  System.Data namespace

 $EIDM: Dr. ELAB: @ 2005 B<sub>01</sub>, 2008$ 

- $\triangleq$  System.Data.SqlClient namespace
- $\bigoplus$  System.Data.OracleClient namespace
- $\triangleq$  System.Data.OleDb namespace
- $\triangleq$  System.Data.Odbc namespace

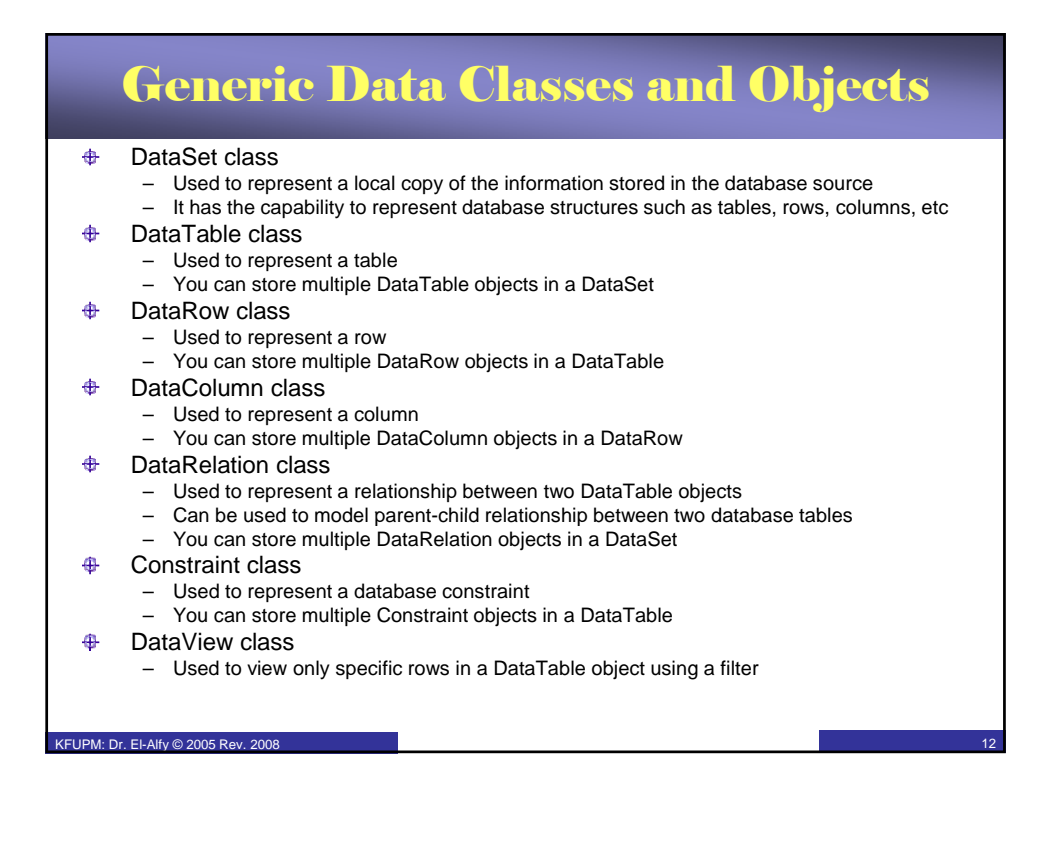

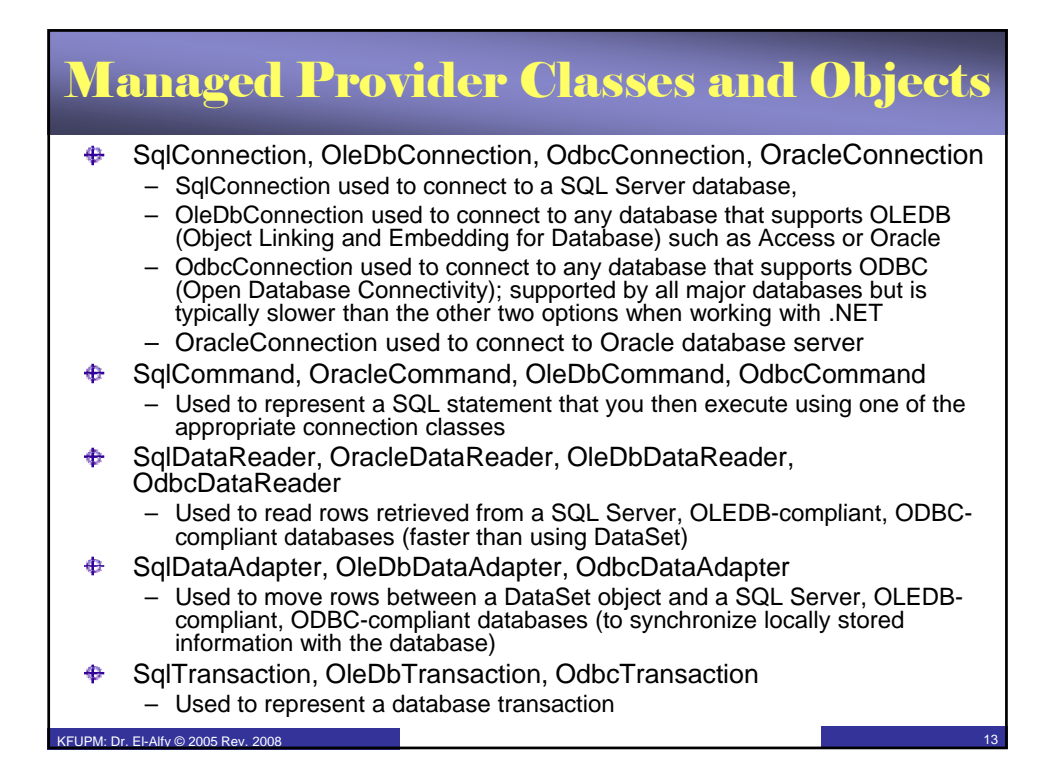

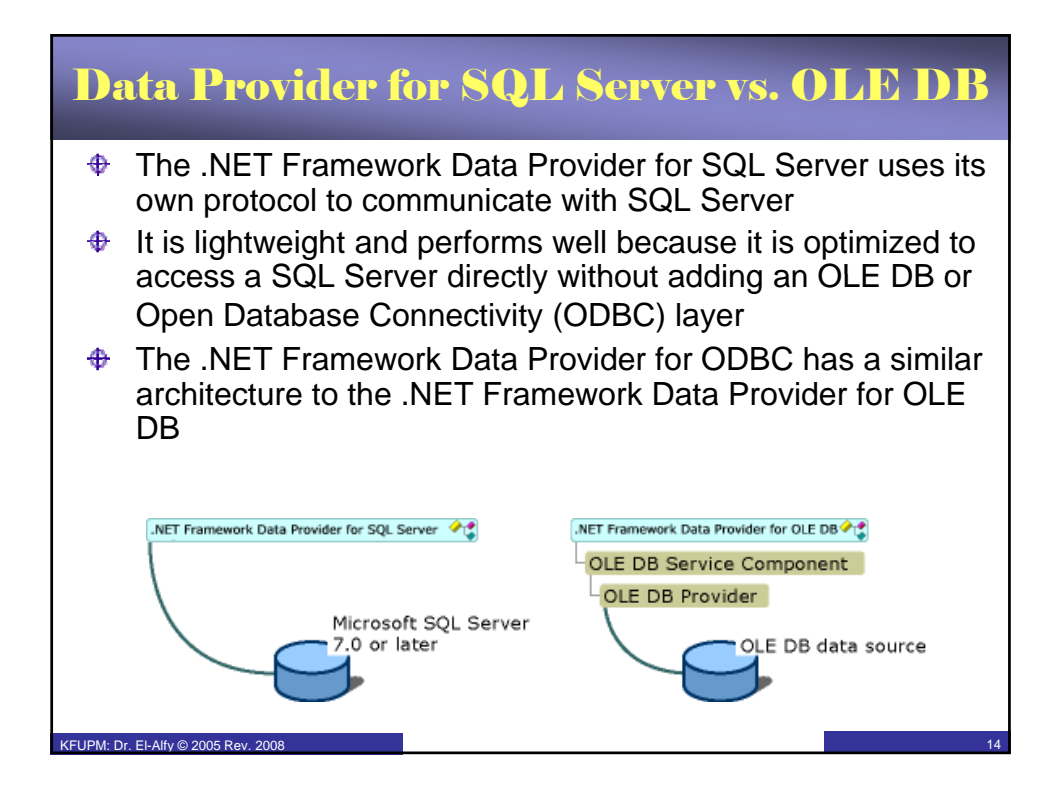

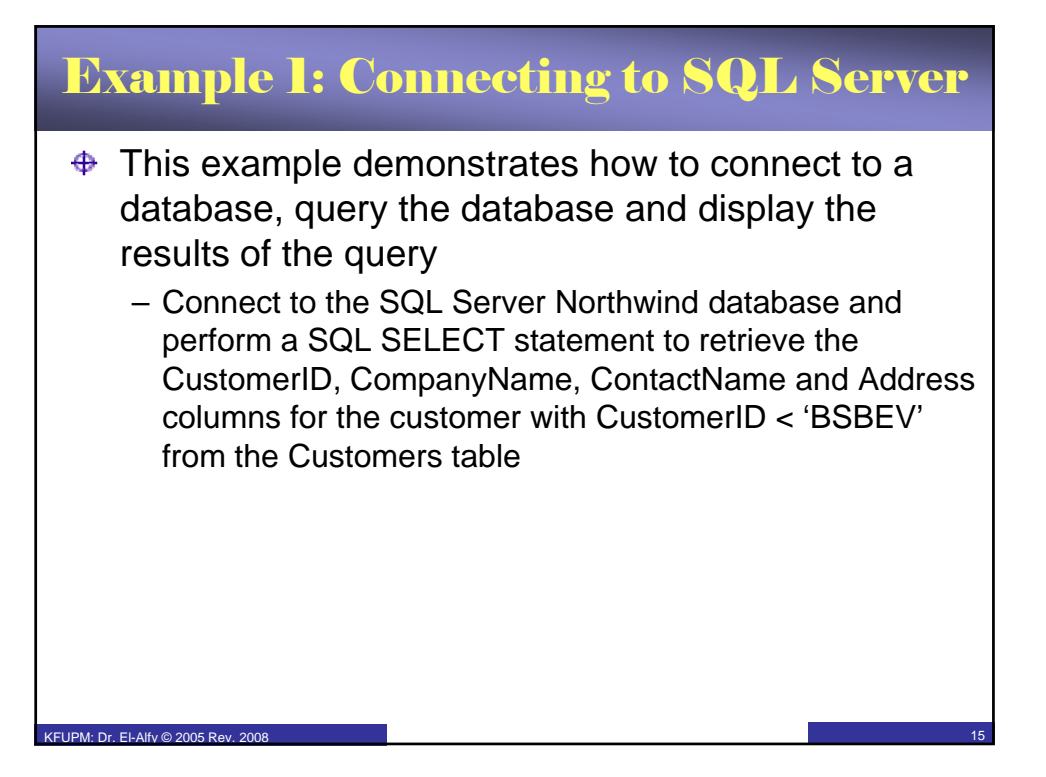

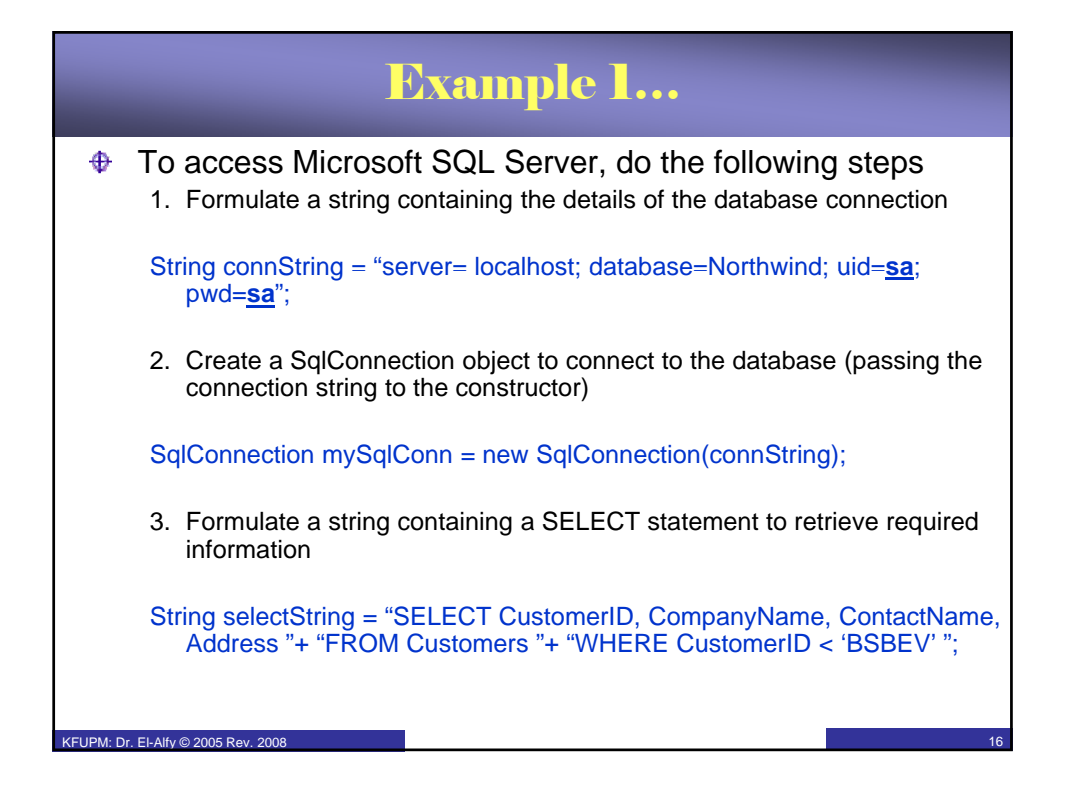

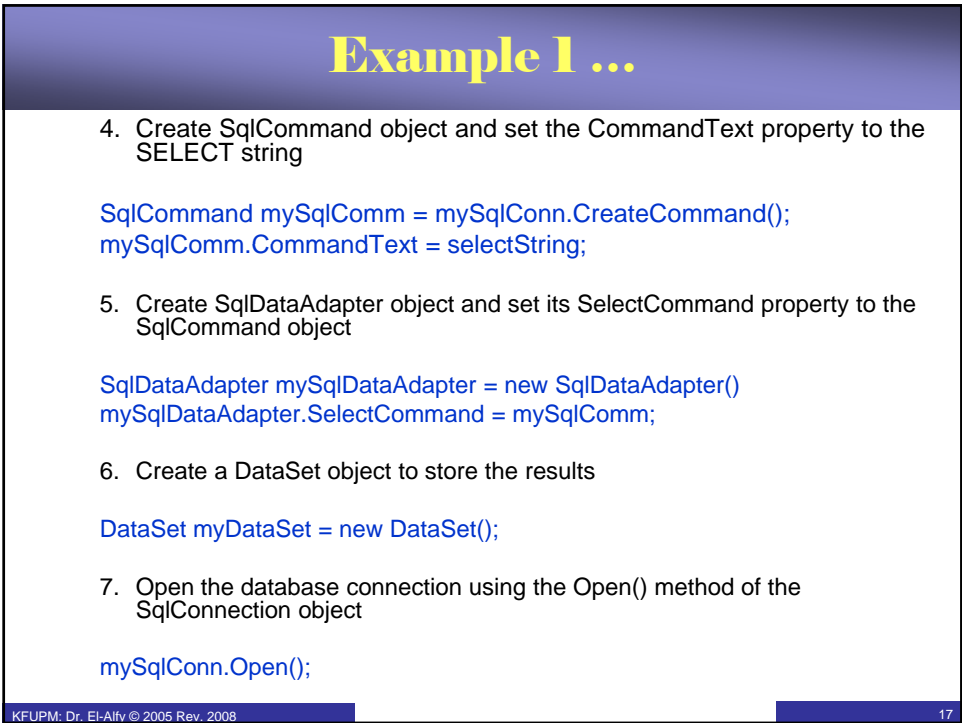

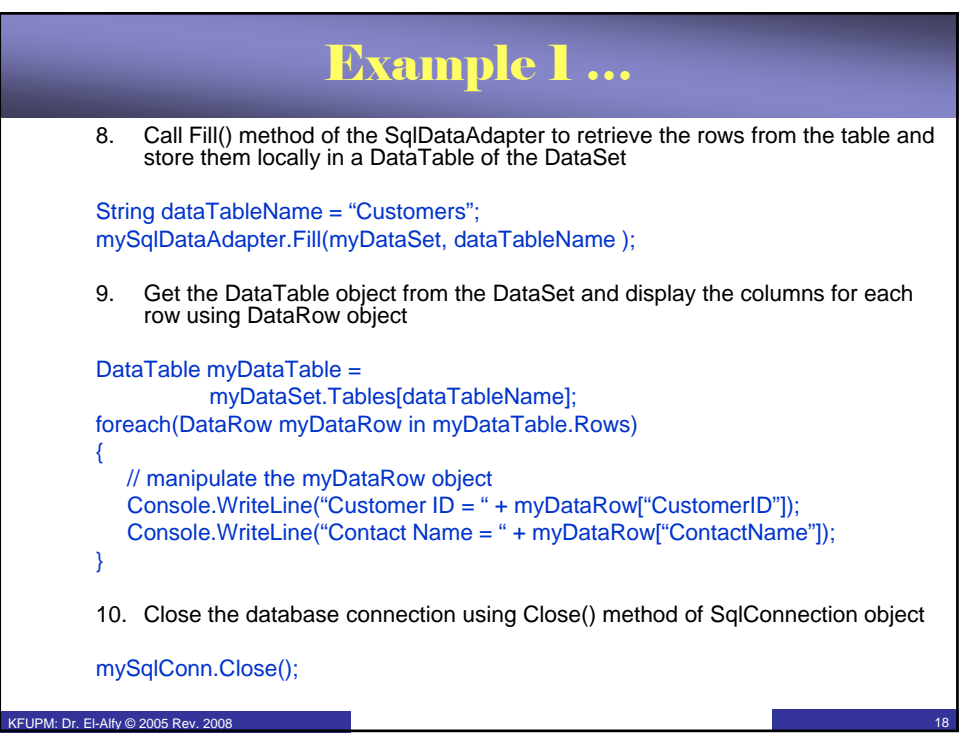

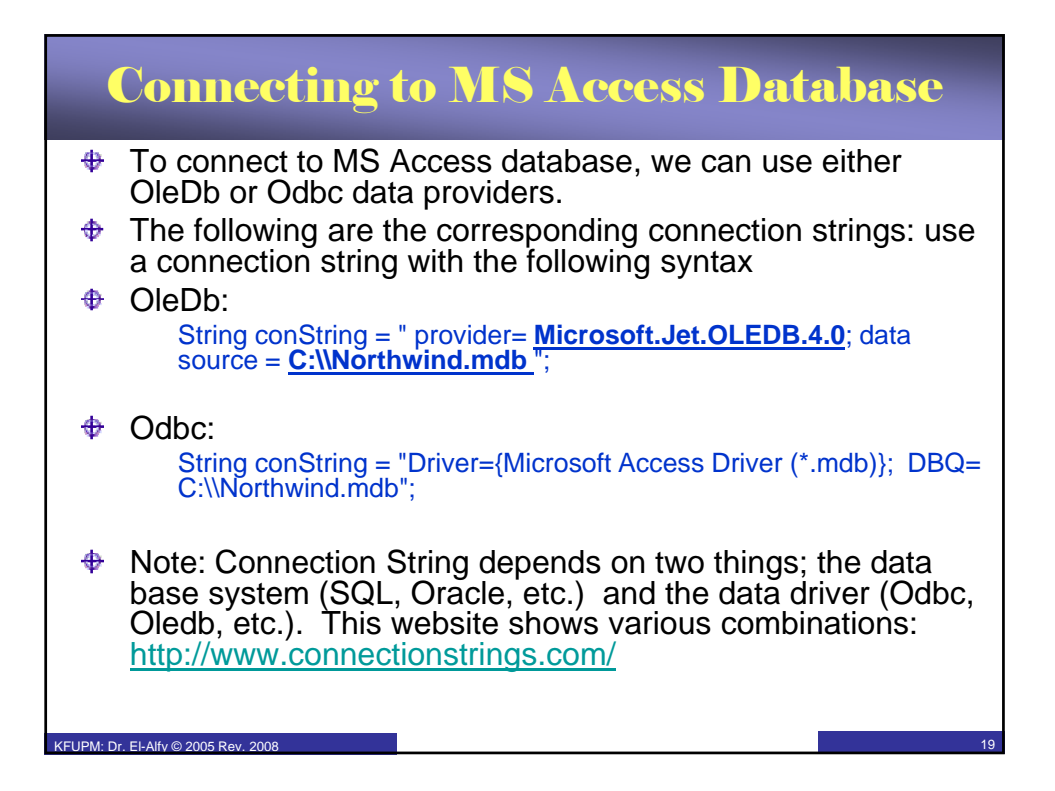

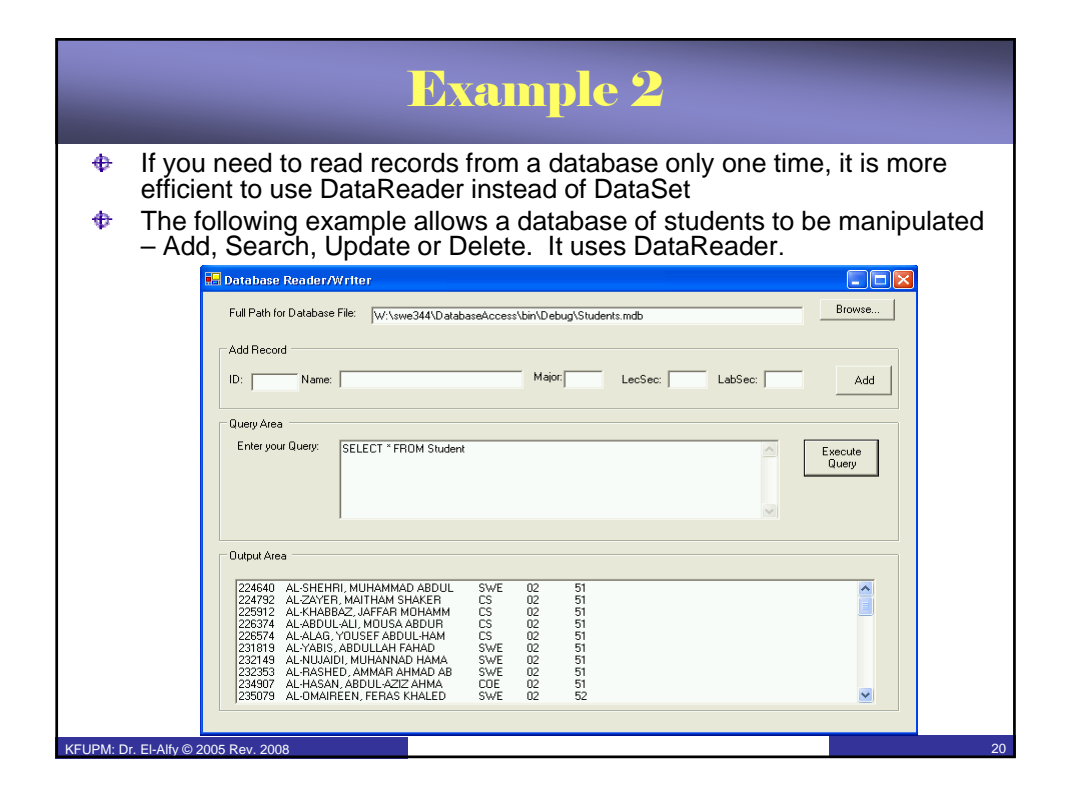

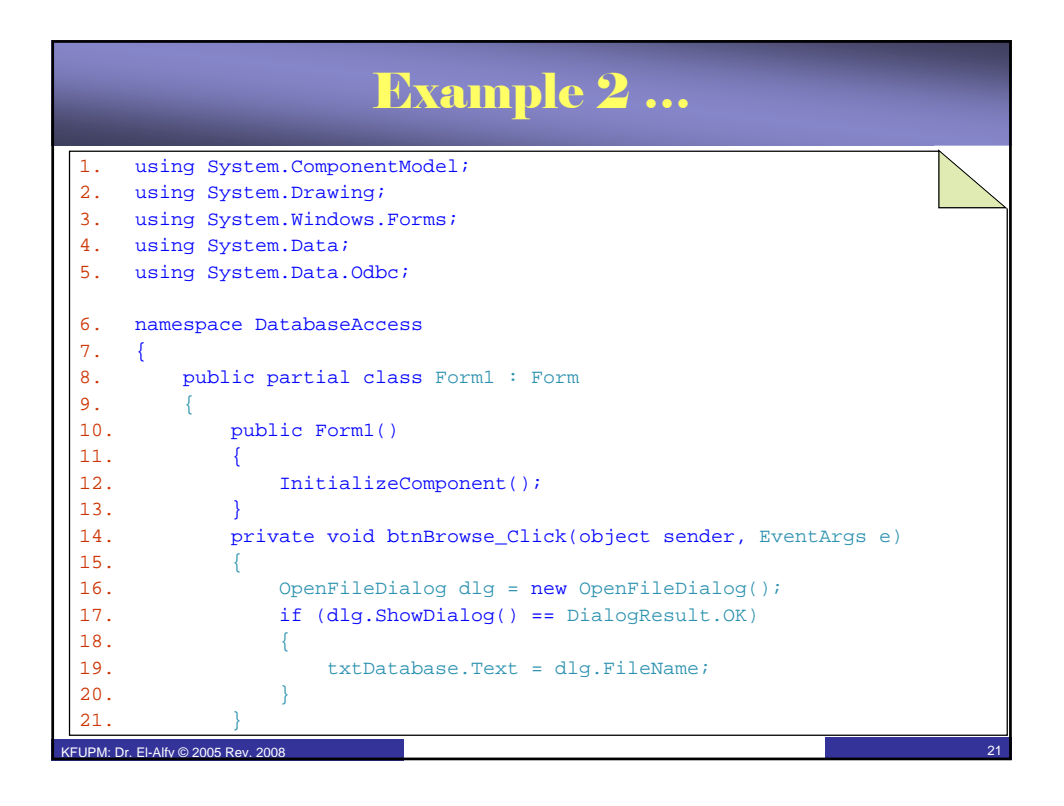

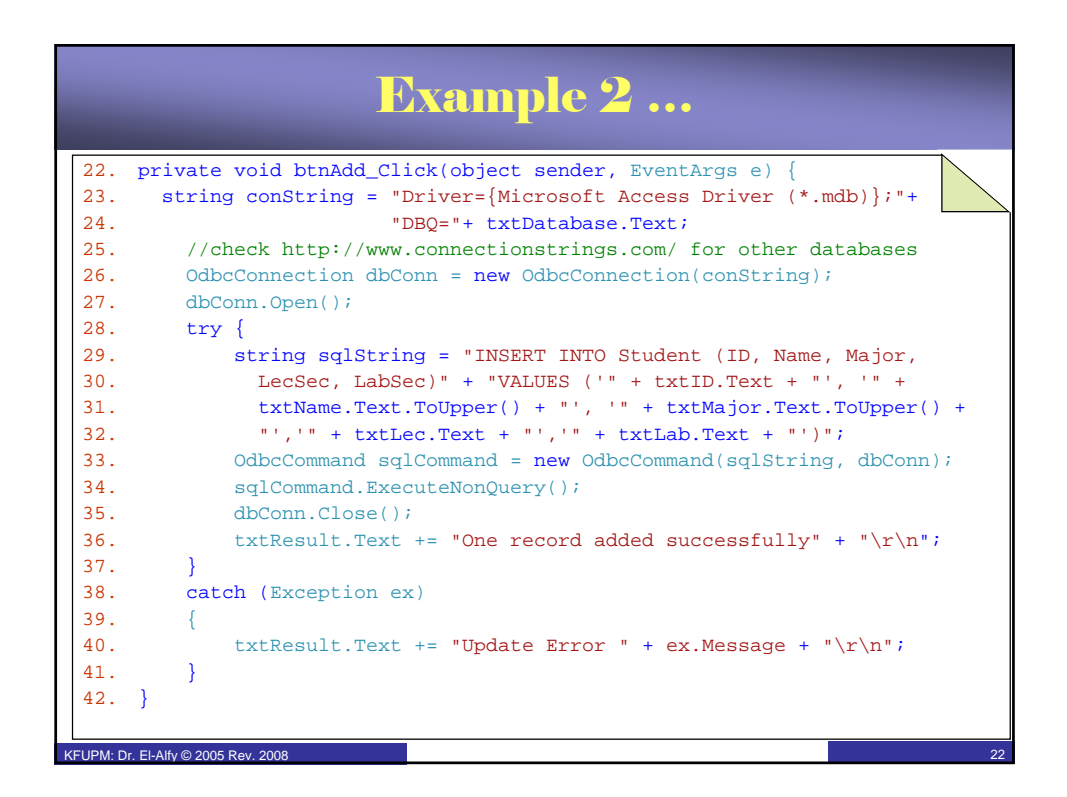

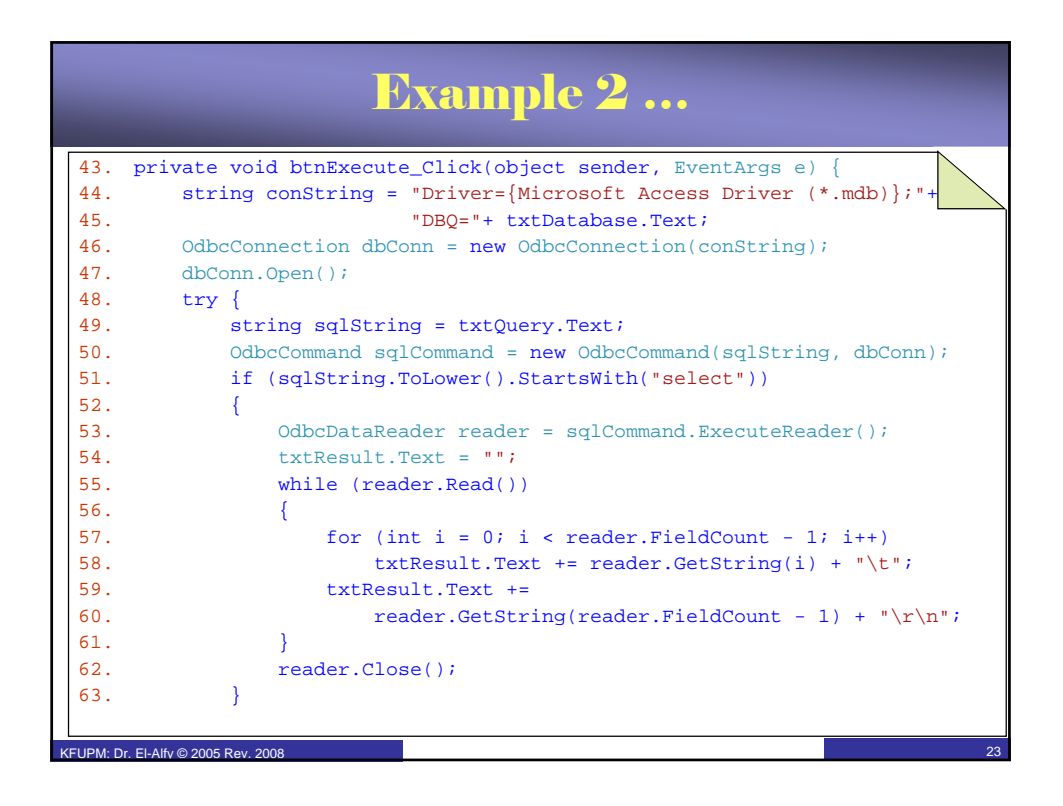

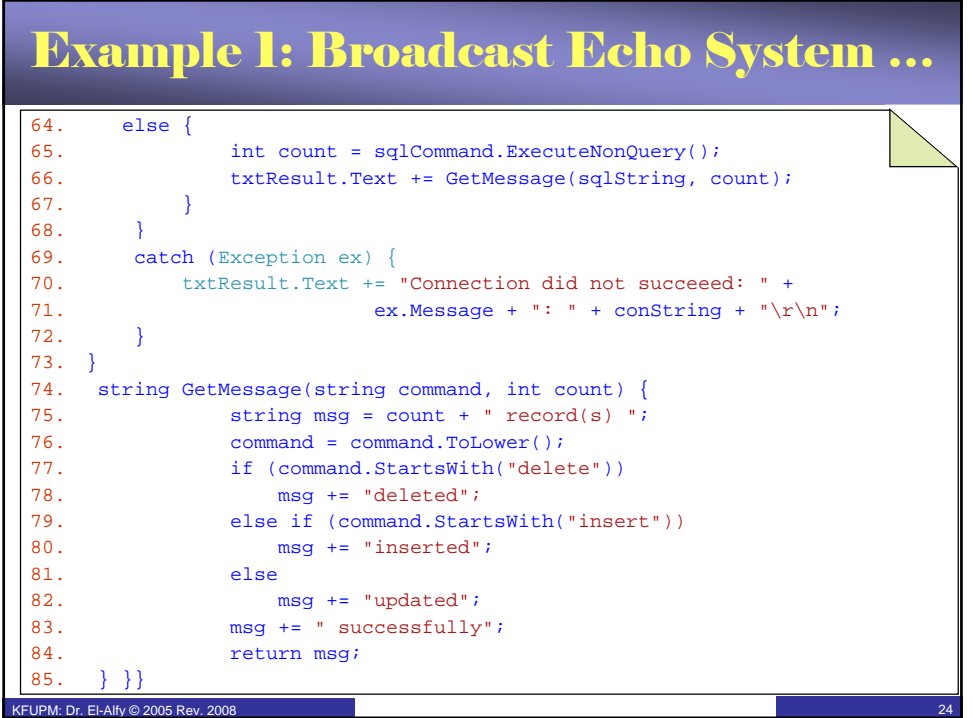

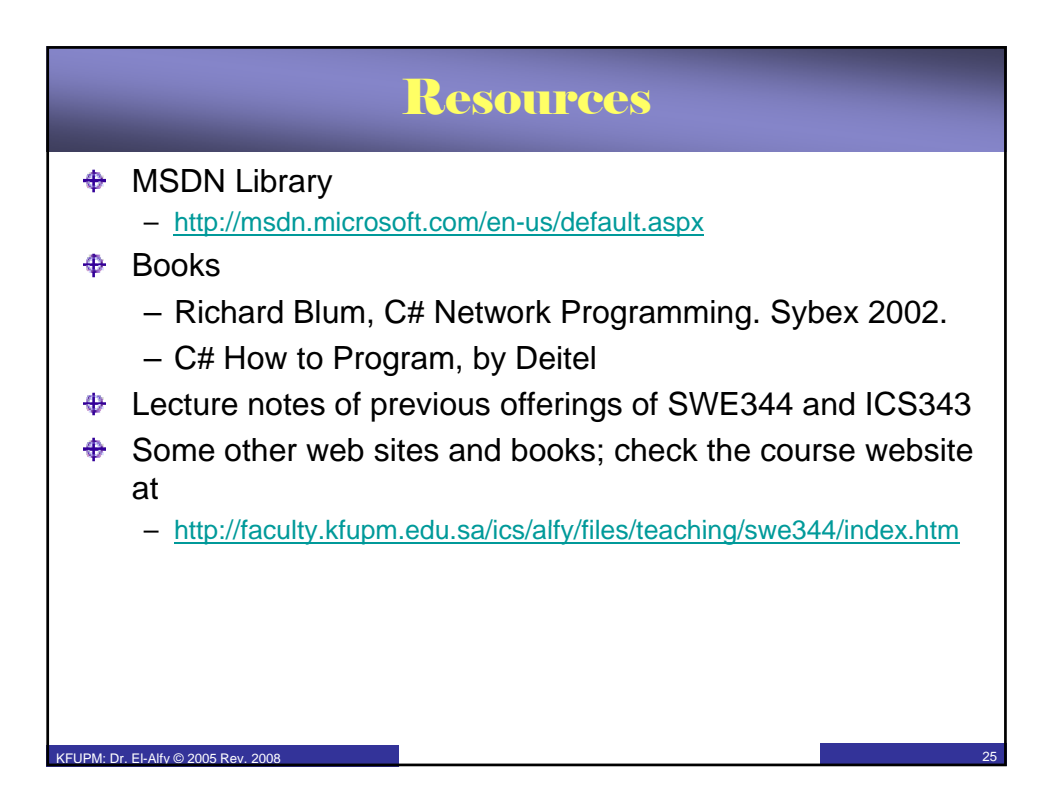